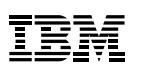

# Highlights

- Manage highly virtualized environments using a powerful graphical user interface.
- Enable rapid provisioning of virtual resources including virtual Linux servers, networks, and storage for IBM® z/VM® environments.
- Reduce dependency on expert z/VM skills by using powerful visualization and allowing more self-service.
- Monitor the performance of key system resources at a glance.
- Manage and administer z/VM and virtual resources through a role-based management approach.

# **IBM Wave for z/VM**

*Simplified Virtualization Management for Linux on z Systems and LinuxONE*

Organizations are challenged to drive new business opportunities while reducing budgets, managing increased IT complexity, and improving staff productivity. With IBM Wave for z/VM (IBM Wave), IT organizations can unleash the power of z/VM virtualization, improve productivity, simplify management, and accelerate the cloud journey with innovative technology that helps reduce the barriers to managing virtualized environments.

IBM Wave allows IT organizations and service providers to transform administration and operations with an innovative graphical, content-rich interface for managing z/VM and Linux virtual servers. IBM Wave is designed to simplify operations, drive productivity, and extend the reach of existing technical skills. IBM Wave makes administration highly intuitive by shielding IT staff from operational complexity, allowing them to manage more with the skills they have. IBM Wave also helps with cloning and provisioning of virtual servers and resources, accelerating the journey to a private cloud infrastructure on IBM z Systems™ and LinuxONE using z/VM.

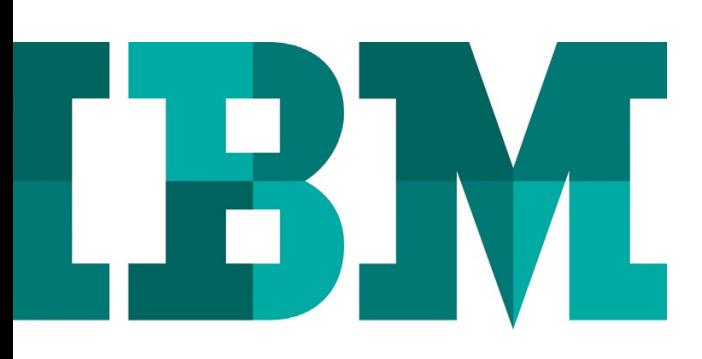

# Empower a simpler virtualization management experience

IBM Wave for z/VM is intuitive virtualization management software that provides management, automation, administration and provisioning of virtual servers, enabling automation of Linux virtual servers in a z/VM environment.

IBM Wave helps simplify administration and management of Linux guests, removing obstacles to help staff focus on business-critical tasks. It is designed to integrate seamlessly with z/VM and Linux environments to help administrators view, organize and manage all z/VM system resources in an optimized manner and further reduce the cost of managing virtualized environments. Users can filter, manage, annotate, manipulate and group resources to control their environments with ease.

### Intelligent Visualization

- Shorten the learning curve needed to manage complex environments and reduce dependence on z/VM expert technical skills.
- Use an intuitive and content-rich user interface to help organize and understand complex virtualized environments.
- Define and control network, storage and communication devices, and view servers and storage utilization graphically.
- Focus on key resources using highly customizable views, reducing unnecessary steps. Visualize guest virtual machines, including their user directory definitions.
- Conveniently attach digital reminder notes to managed resources such as advisory notices or other user-defined information, for instance, associating policy with a server.

# Simplified Monitoring

- Monitor the status of all controlled z/VM systems through a single interface.
- Monitor performance and access performance metrics for CPU, paging devices, spool disks and more.
- Annotate resources for additional policy-based management.
- Employ advanced filters, tagging, layout and layer selection for any display.
- View performance and utilization statistics such as CPU/ paging, virtual to real storage ratio, page and spool space utilization.
- Drill-down into Performance Toolkit data and generate reports using the report generator tool.

#### Unified Management

- Monitor and manage your system from a single point of control.
- Benefit from a low maintenance agentless discovery process that detects servers, networks, storage and more.
- Provision, clone, and activate virtual resources instantly; use scripts for further customization.
- Perform routine management tasks like live guest relocation with ease.
- Assign and delegate administrative access with role-based assignments, and provide an audit trail of all activities performed.
- Create and manage Virtual Networks (Guest LANs and VSWITCHes), and connect or disconnect Virtual Guests to/from Virtual Networks, visually
- Use enhanced SCSI-only support for managing emulated FBA on SCSI (EDEV) volumes.

# z Systems and LinuxONE – An Ideal Platform for Virtualization

Running IBM Wave as a virtualization management tool for Linux on z Systems or LinuxONE offers tremendous opportunities for a cost-effective highly virtualized environment. Virtualization on z13™ or LinuxONE Emperor is particularly compelling with support for up to 141 cores, large memory, analytics accelerators as well as IBM z Integrated Facility for Linux (IFL) specialty engine support for simultaneous multithreading (SMT).

Linux on IBM z Systems and LinuxONE provides an outstanding virtualization solution combined with z/VM virtualization, IBM Wave for z/VM, and other technologies, such as Spectrum Storage—based on IBM GPFS™<sup>1</sup> technology, IBM zAware<sup>2</sup> for IT analytics and the intended<sup>3</sup> IBM GDPS®/PPRC<sup>4</sup> resiliency capability for z/VM and associated Linux guests, each adding value to the overall solution.

#### Why IBM?

As you drive business innovation and economics by leveraging the power of consolidation and virtualization, IBM remains your trusted business partner. You want technology solutions that deliver business value while leveraging your assets and people resources. We have proven expertise—in systems, software, delivery and financing—to help you optimize your environment to address new business opportunities through technology. Our experts can help you configure, design and implement a solution designed to meet the needs of your business.

#### For more information

To learn more about IBM Wave for z/VM, please contact your IBM representative or IBM Business Partner, or visit the following website: **ibm.com**[/systems/z/waveforzvm](http://www.ibm.com/systems/z/solutions/cloud/wave)

Additionally, IBM Global Financing provides numerous payment options to help you acquire the technology you need to grow your business. We provide full lifecycle management of IT products and services, from acquisition to disposition. For more information, visit: **ibm.com**[/financing](http://www.ibm.com/financing)

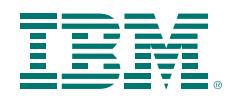

© Copyright IBM Corporation 2016

IBM Systems Route 100 Somers, NY 10589

Produced in the United States of America September 2016

IBM, the IBM logo, ibm.com, GDPS, GPFS, z/VM, z13, and z Systems are trademarks of International Business Machines Corp., registered in many jurisdictions worldwide. Other product and service names might be trademarks of IBM or other companies. A current list of IBM trademarks is available on the web at "Copyright and trademark information" at **ibm.com**[/legal/copytrade.shtml](http://www.ibm.com/legal/copytrade.shtml)

Java and all Java-based trademarks and logos are trademarks or registered trademarks of Oracle and/or its affiliates.

Linux is a registered trademark of Linus Torvalds in the United States, other countries, or both.

Microsoft, Windows and Windows NT are trademarks of Microsoft Corporation in the United States, other countries, or both.

This document is current as of the initial date of publication and may be changed by IBM at any time. Not all offerings are available in every country in which IBM operates.

It is the user's responsibility to evaluate and verify the operation of any other products or programs with IBM products and programs.

THE INFORMATION IN THIS DOCUMENT IS PROVIDED "AS IS" WITHOUT ANY WARRANTY, EXPRESS OR IMPLIED, INCLUDING WITHOUT ANY WARRANTIES OF MERCHANTABILITY, FITNESS FOR A PARTICULAR PURPOSE AND ANY WARRANTY OR CONDITION OF NON-INFRINGEMENT. IBM products are warranted according to the terms and conditions of the agreements under which they are provided.

<sup>1</sup> IBM General Parallel File System (GPFS) technology is the base for Elastic Storage for Linux on z Systems

<sup>2</sup> IBM z Systems Advanced Workload Analysis Reporter (IBM zAware)

- <sup>3</sup> IBM provided statement of directions (SOD) to deliver IBM GDPS capability for z/VM and associated Linux guests and a KVM virtualization offering for z Systems – see announcement letter for IBM z13
- <sup>4</sup> IBM Geographically Dispersed Parallel Sysplex / Peer to Peer Remote Copy (GDPS / PPRC)

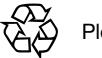

Please Recycle